# **Perspective drawing**

*In the senior workshop, Experiments in projective geometry, we think about the intersection of lines with planes, and planes with planes. In this one we are only concerned with the former. In the senior masterclass perspective drawing forms Part 1. We expand this here.*

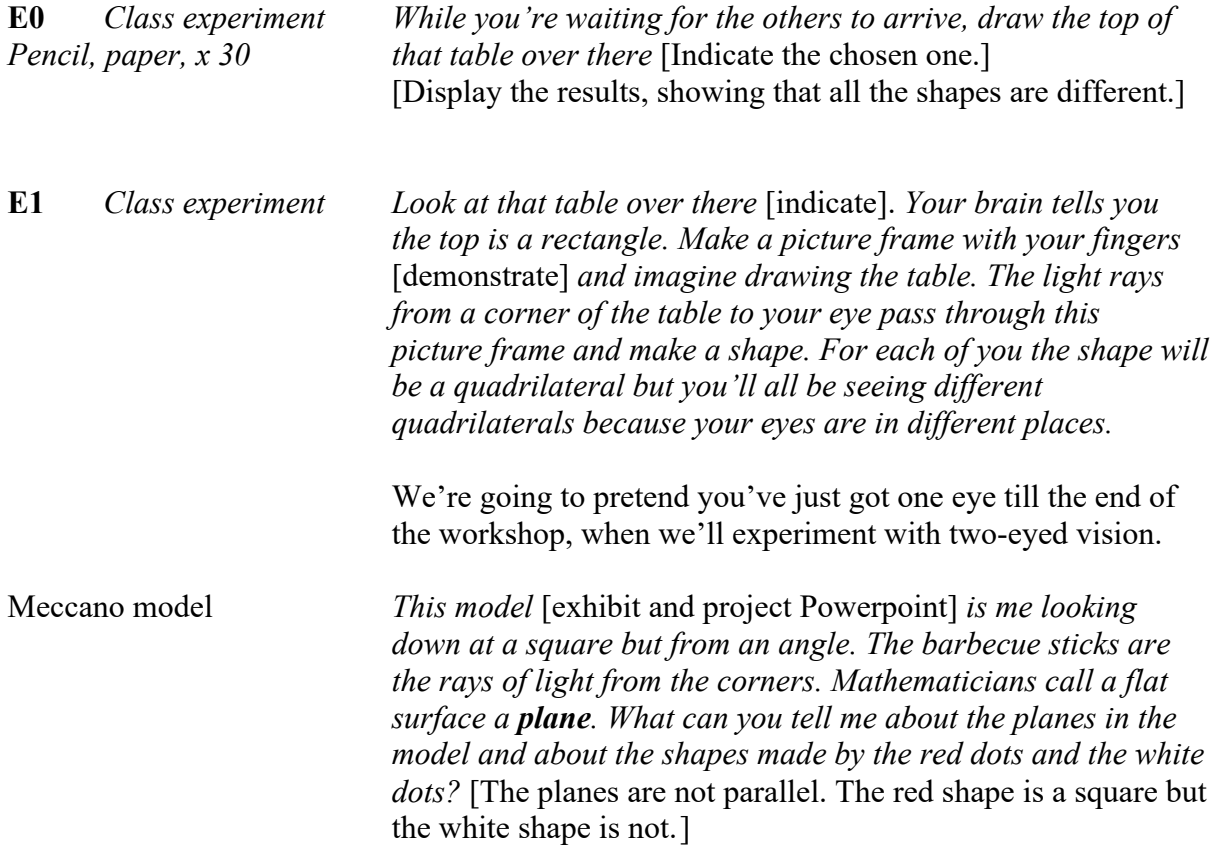

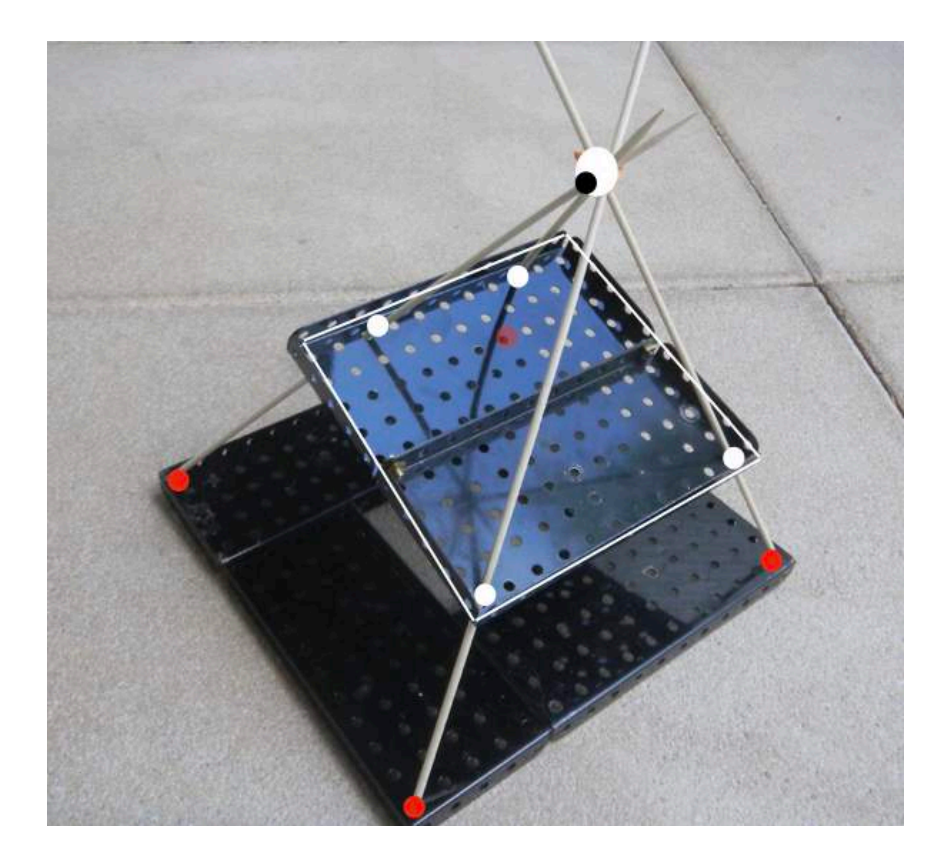

*We can do better than our Meccano model. We shall use a piece of apparatus designed five hundred years ago by one of the early people to study the geometry of how we see the world, so called perspective drawing, the artist Albrecht Dürer.*

### **E2** *Class experiment*

Black pen, duster

Dürer screen, x 15 *This is how to assemble your Dürer screen* [Describe, Square, x 15 demonstrate. Show how height of the sight can be adjusted.]

> *Lay the paper so that an edge of the square is parallel to the screen. How will it turn out when you trace it?* [Invite/offer the name **trapezium** when the children have made the experiment].

> *Why has the top edge of the square turned out shorter than The bottom edge?* [It's further away. Project and discuss explanatory diagram.] *If you look across the street and hold up a finger, you can make the little people walk along it.*

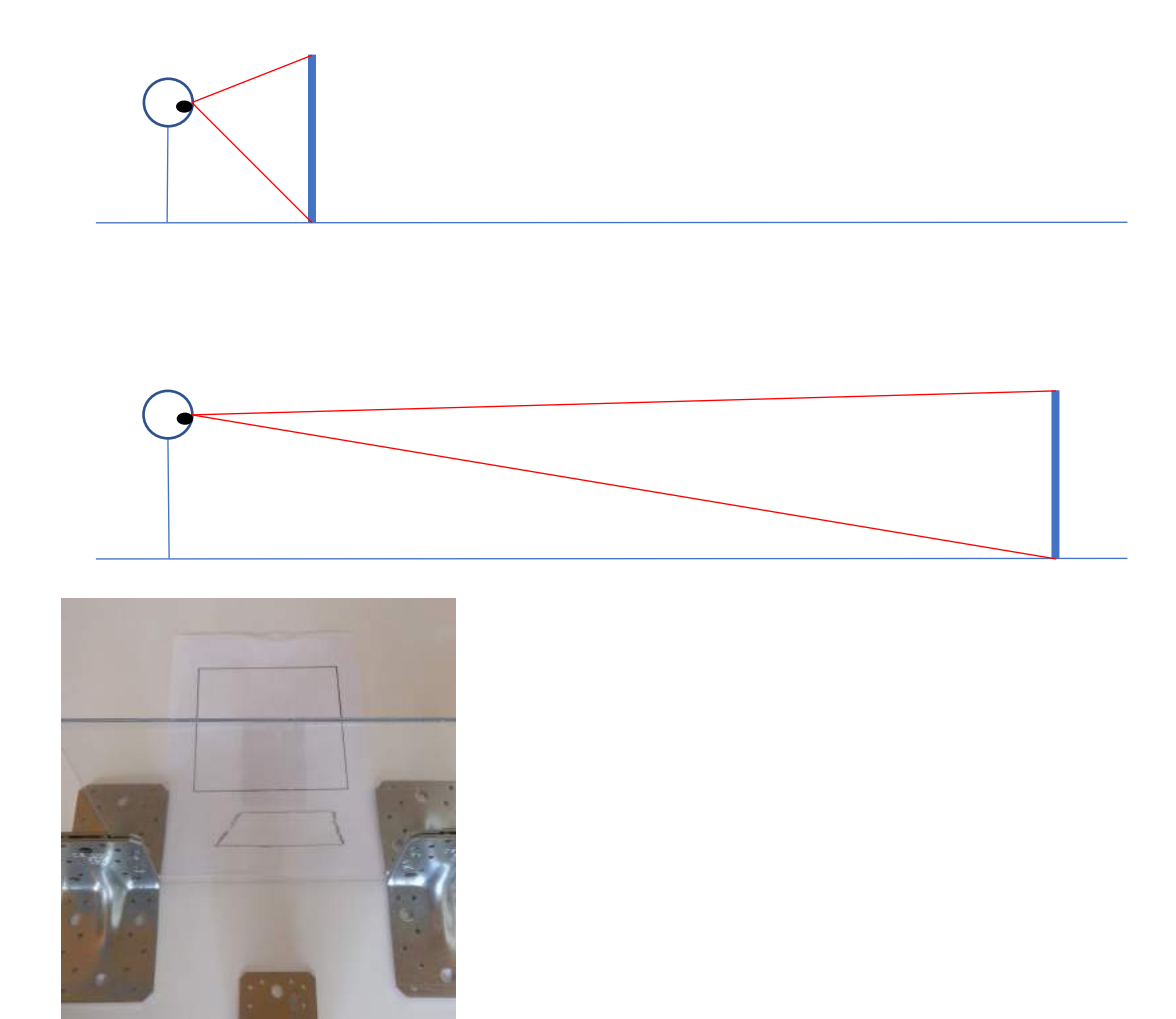

*Now turn it at 45*° *and guess again.* [Invite/offer the name **kite** when the children have made the experiment.]

*Turn it any old way and see how it turns out.*

*Move the square in its original orientation about 30 cm back from the screen.*

*What will happen to the size of your picture if you move the sight closer to the screen?* [It will become smaller. Project and discuss explanatory figure.]

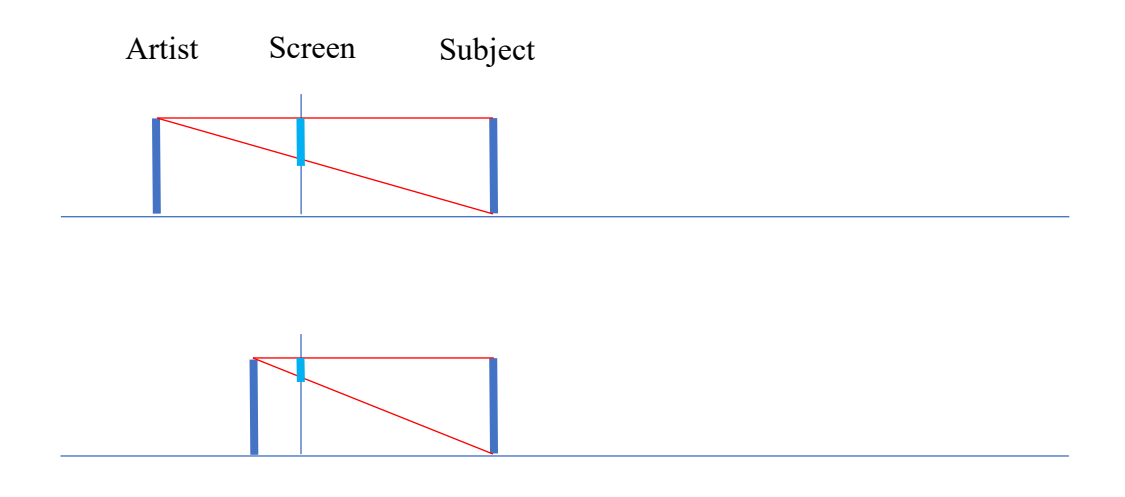

## **E3** *Demonstration by 2 pupils*

Stick models of trapezium *If you swapped a strong torch for your eye, it would cast a*  and kite, *shadow over your square. All we would be doing is reversing* OHP on trolley *the direction of the light rays. Let's make that experiment with this projector and these two shapes. Could I have a volunteer to move the trolley (if needed) and another to hold one of these shapes in the beam so that you get a square on the screen?*

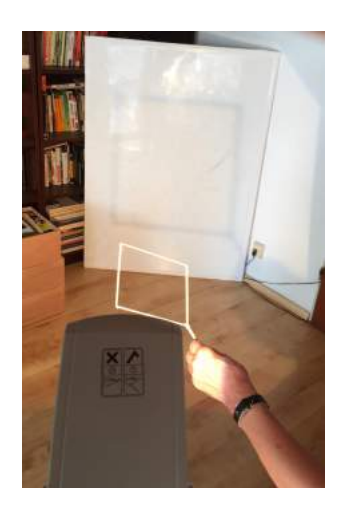

[This is quite difficult to achieve, but announce the different shapes into which the shadow morphs as the child turns the wand.]

**E4** *Class experiment Instead of the square as you first had it, put this square tiling and draw it.*

Square grid, x 15

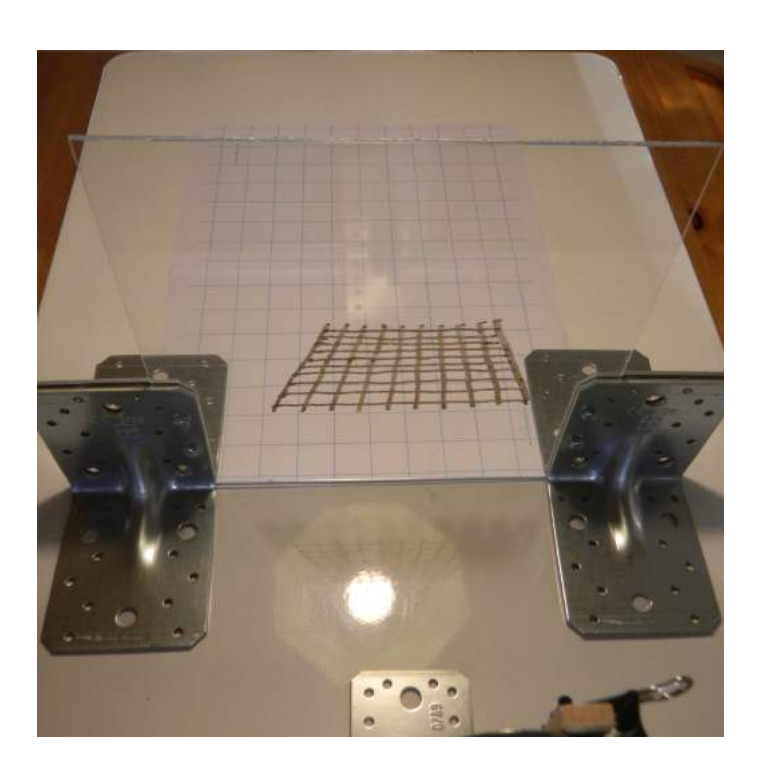

*What features do you notice?* [Converging lines, 'squares' further away smaller. The image tiles are again trapezia.]

*Draw the grid at* 45°*. What do you notice?* [The image tiles are kites.]

**E5** *Class experiment How can we draw a tiled floor without the help of our Dürer window?*

Paper, pencils in red, green

blue, dark pencil, x 15 *We're going to draw the tiled floor at an angle, as we've just done with the screen What you've noticed is that sets of lines which are really parallel seem to come together to a point. Such a point is called a 'vanishing' point.* 

*Rule a line across the top of the paper.* 

*Mark a red point top left, a blue point 10 cm away, and a green point 10 cm away again, so that the blue point is in the middle.* [This will ensure that one set of diagonals is horizontal.] *Mark a point at the bottom of the page.*

*Draw a red line from the red point and a green line from the green point so that they cross in your point at the bottom of the page. Draw a blue line from the blue point through the crossing.* 

*The rule now on is: Every point must have a red, a blue and a green line going through it.*

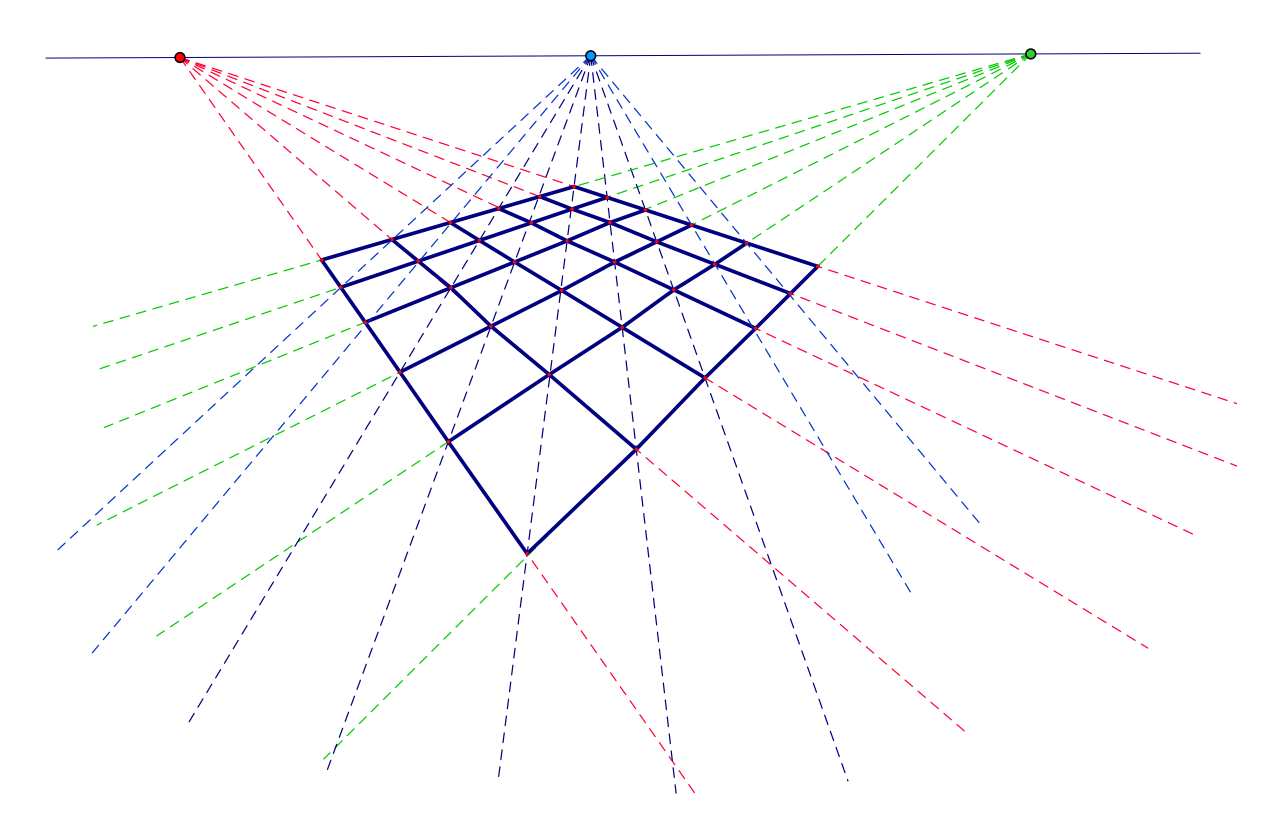

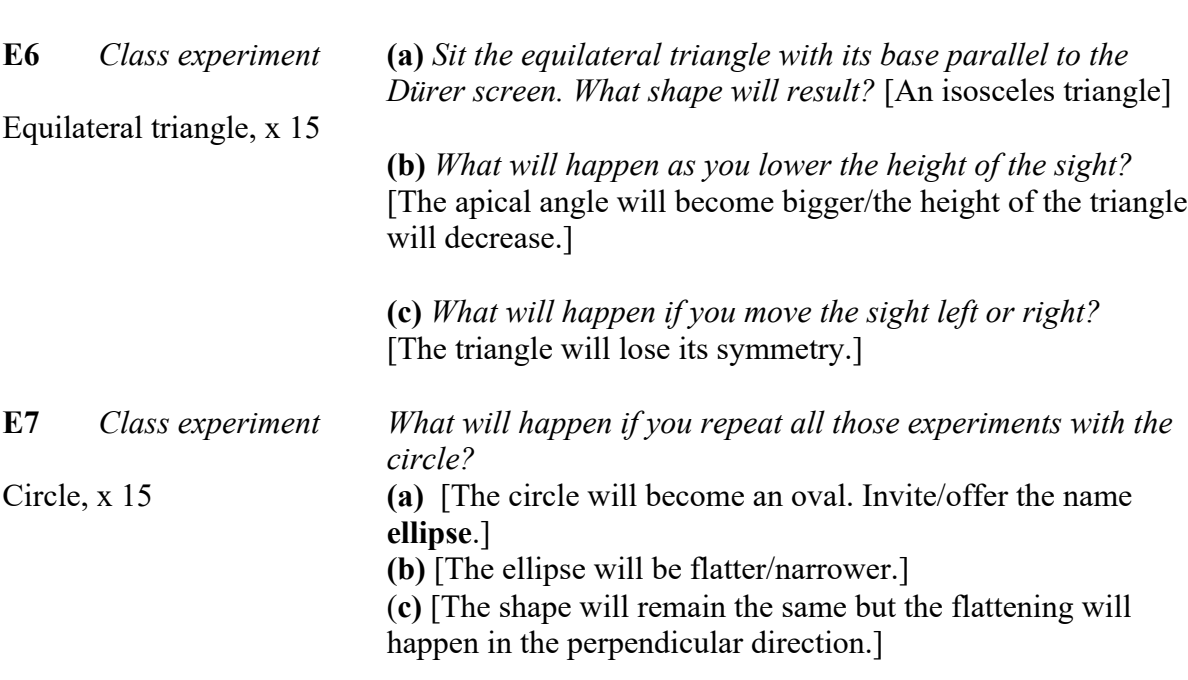

Now we move to 3-D shapes.

Cylinder, x 15

**E8** *Class experiment We have seen what happens to circles. We're now going to draw a cylinder.*

> *First, what shape d'you think the top and bottom will be?* [Ellipses, the upper one flatter than the lower]

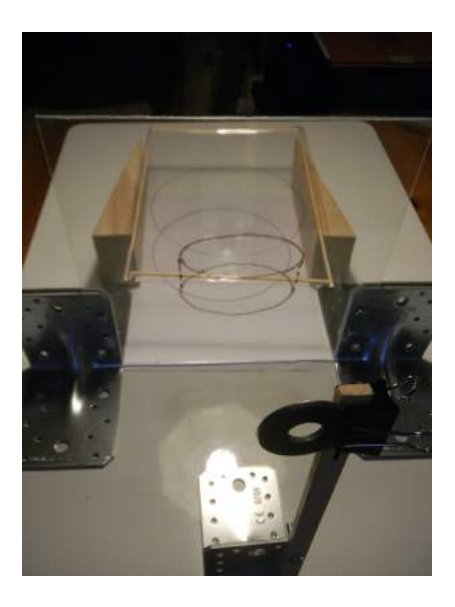

**E9** *Class experiment We now draw a cube.*

Skeleton cube, x 15

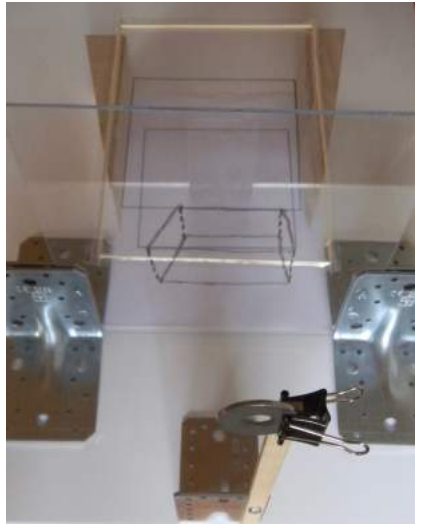

 *Let's see what features we notice here.* [Indicate on the apparatus those you're referring to.]

*What about the face at the back and the face at the front?* [The face at the back comes out smaller.] *Why d'you think that is?* [It's further away.]

*What about the face at the top and the face at the bottom?* [The face at the top is more squashed.] *This squashing-up of features which are near eye level artists call foreshortening.*

*Imagine a stack of cubes going up to the ceiling. Not only do horizontal parallels appear to come together, but vertical ones do too – or would if the brain didn't correct for it. But you see it in photographs* [Project].

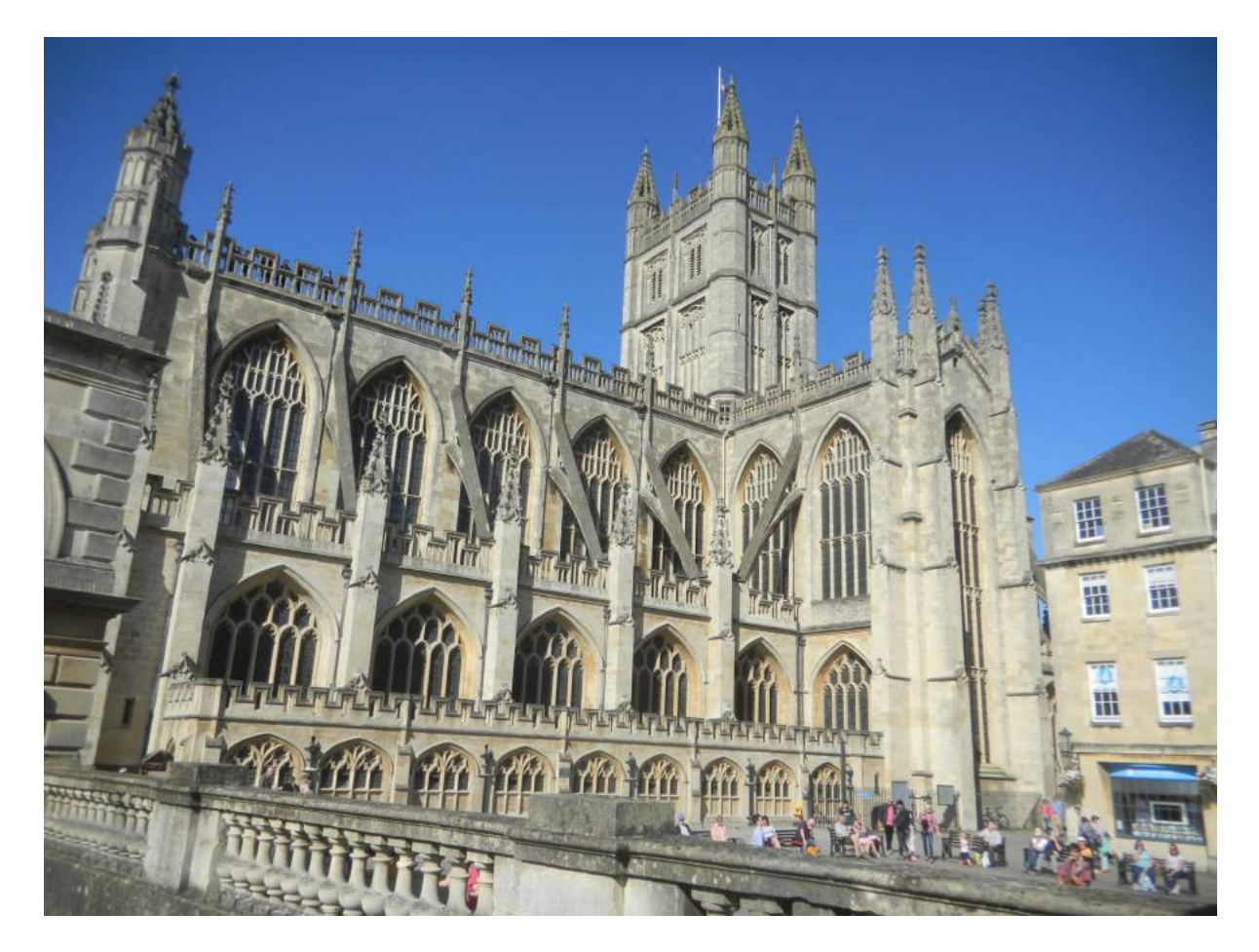

Red, green pens, *Shut your left eye.* Plain paper sheet, x 15 *Don't move.* 

**E10** *Class experiment Put the cube back its original way. Remove the sight.* Anaglyptic spectacles, *Draw the cube with the green pen. Shut your right eye. Draw the cube with the red pen. Get a partner to hold a sheet of white paper behind the screen and put on the special glasses.*

[The result is a single black cube, which appears 3 dimensional.

Discuss binocular vision.

Discuss the special glasses used in 3-D cinema – which generally distinguish planes of polarisation rather than colour so the left and right filters look the same.]

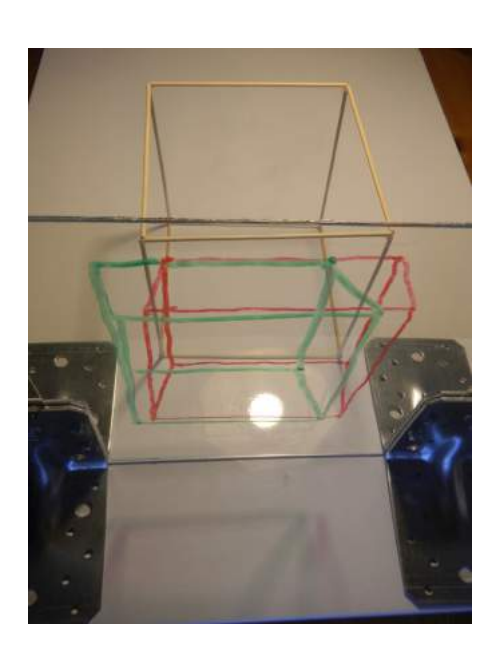

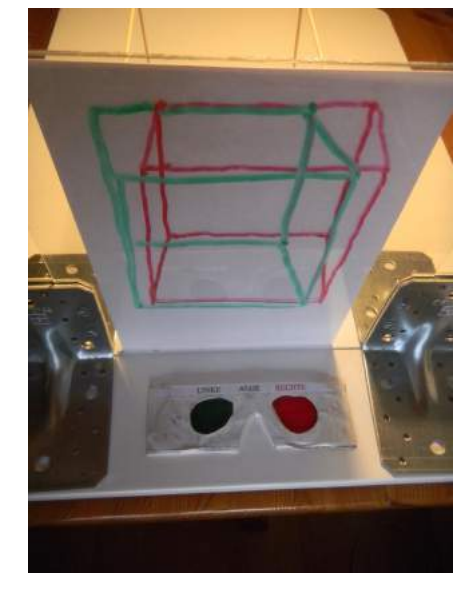

squares with edges horizontal/ *screen.*

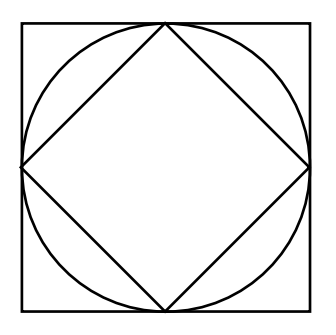

**E11** *Teacher demonstration Let's see what you think will happen here.*

OHP, acetate with circle and *I'm projecting this picture of squares and circles on the* 

vertical and at 45°, *What will happen to each shape as I swing the trolley* projection screen *round to here* [indicate], *pointing in this direction round to here* [indicate], *pointing in this direction* [indicate]? [Discuss links with the Dürer window] experiments.]

**E12** *Class experiment In the time we have left, do what a real artist like Dürer would do. Draw a person!*